## **27 de maig de 2010**

La UdL celebra el Dia Internacional d'Acció per la Salut de les Dones a tots els campus

 $\mathbb{E}[\mathbb{I}]$  [ javascript:void(0); ]

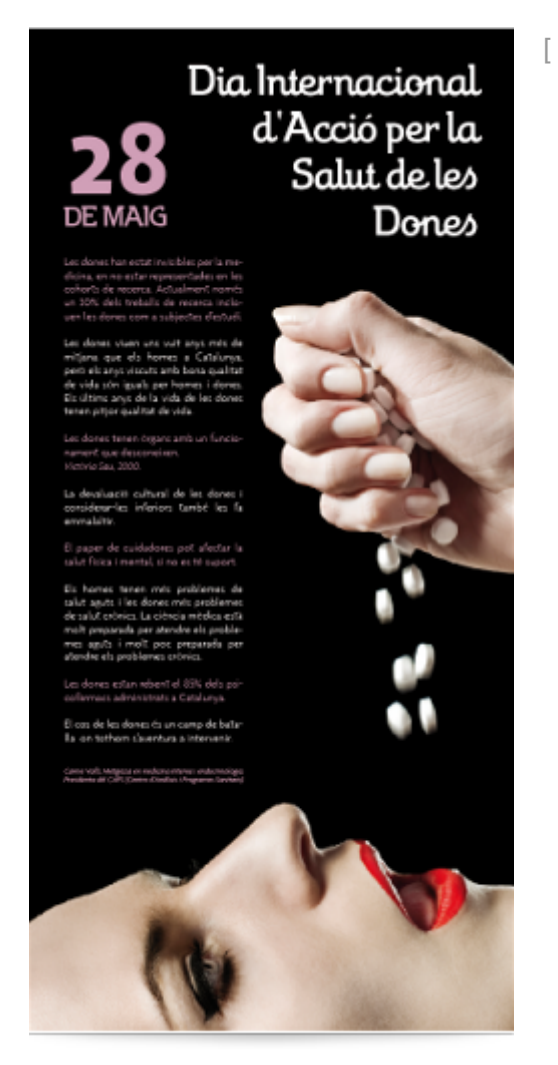

/export/sites/universitat-lleida/ca/serveis/oficina/.galleries/images/imatges-premsa2/salutdonesUdL.png ]El [Centre Dolors Piera d'Igualtat d'Oportunitats i Promoció de les Dones](http://www.cdp.udl.cat/home/index.php/ca/component/content/article/15-darreres-noticies/64-dia-internacional-per-laccio-de-la-salut-de-les-dones) [ http://www.cdp.udl.cat/home/index.php/ca/component/content/article/15-darreres-noticies/64-dia-internacional-pe [\]](http://www.cdp.udl.cat/home/index.php/ca/component/content/article/15-darreres-noticies/64-dia-internacional-per-laccio-de-la-salut-de-les-dones) ha programat la projecció d'un vídeo-presentació sobre la salut de les dones realitzat per la directora del programa Dona, Salut i Qualitat de Vida del Centre d'Anàlisis i Programes Sanitaris, la doctora Carme Valls-Llobet. Es podrà veure al vestíbul de l'entrada principal de l'edifici del Rectorat, l'entrada de la biblioteca de l'Escola d'Infermeria, el vestíbul de l'Edifici Polivalent del campus de Cappont, i la biblioteca d'ETSEA, ubicada a l 'e difici 3.

La commemoració del Dia Internacional d'Acció per la Salut de les Dones es va instituir en 1988 amb motiu d'una reunió de la Xarxa Mundial de Dones pels Drets Reproductius (RMMDR) a la ciutat de Costa Rica. Els antecedents, però, es remunten al 28 de maig de 1984 quan 70 activistes d'Amèrica Llatina i el Carib es van reunir a Tenza (Colòmbia) per a participar en la I Reunió Regional Dona i Salut on, a més, van acordar crear la Xarxa de Salut de les Dones d'Amèrica Llatina i el Carib.

Escolta aquest text [ javascript: void(0); ] [ javascript:window.print() ]  $\bigtriangledown$  [ javascript:history.back() ]  $\bigtriangledown$  [ # ]